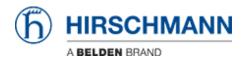

Knowledge base > Products > Industrial HiVision > Project Backup

## Project Backup

- 2018-02-21 - Industrial HiVision

This feature is available as of v6.0 and collects all relevant IHV data.

This data is usually requested from technical support when reporting an issue.

## Menu

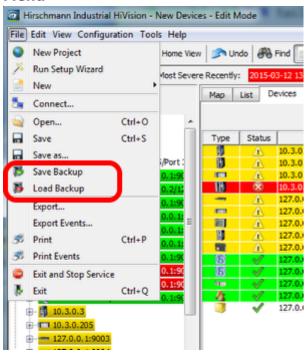

**Save Backup** and **Load Backup** can be selected from the **File** menu.

## **Backup Files**

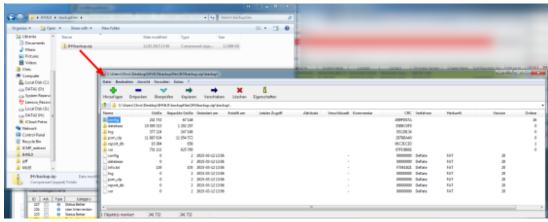

Backup files are zip files which includes all relevant data like:

- PSM list
- PSMs
- HiVision Config
- Reporting DB
- License files
- logfiles
- all user reports, scripts, tasks and task result files

## **Load Backup**

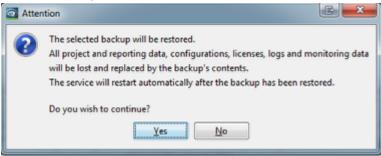

Only restore of backup files from the same IHV version.

An application restart is performed when restoring a backup file.